Приложение №

# **РАБОЧАЯ ПРОГРАММА УЧЕБНОЙ ДИСЦИПЛИНЫ**

ЕН.02 ИНФОРМАТИКА

2020 г.

Рабочая программа учебной дисциплины разработана на основе Федерального государственного образовательного стандарта (далее – ФГОС) среднего профессионального образования (далее - СПО) по 23.02.02 Автомобиле- и тракторостроение утверждённого приказом Министерства образования и науки Российской Федерации от 22 апреля 2014 г. N 380

### **Организация-разработчик:**

Государственное профессиональное образовательное учреждение среднего профессионального образования «Павловский автомеханический техникум им. И.И. Лепсе» (ГБПОУ ПАМТ им. И.И. Лепсе).

### **Разработчик:**

Ерошкина Н.С.., преподаватель ГБПОУ ПАМТ им. И.И. Лепсе

## **СОДЕРЖАНИЕ**

### **Стр.**

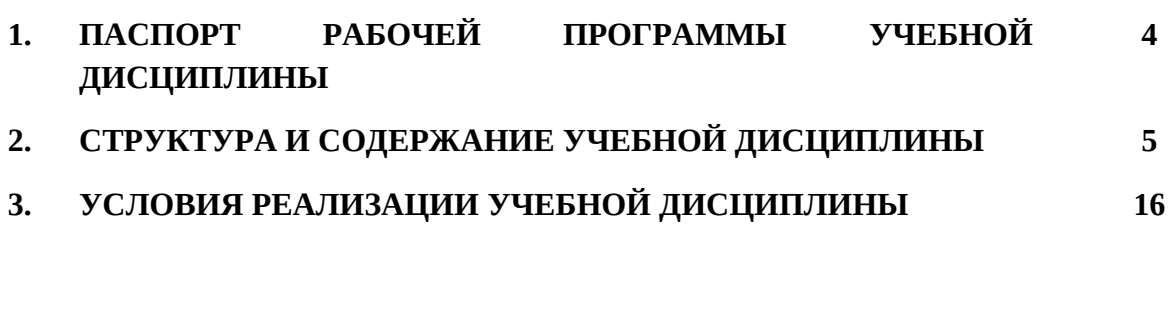

### **4. КОНТРОЛЬ И ОЦЕНКА РЕЗУЛЬТАТОВ ОСВОЕНИЯ УЧЕБНОЙ ДИСЦИПЛИНЫ 20**

### **1. ПАСПОРТ РАБОЧЕЙ ПРОГРАММЫ УЧЕБНОЙ**

### **ДИСЦИПЛИНЫ ЕН.02 Информатика**

### **1.1. Область применения рабочей программы**

Рабочая программа учебной дисциплины является частью основной профессиональной образовательной программы в соответствии с ФГОС СПО по специальности (специальностям) СПО **23.02.02 Автомобиле- и тракторостроение**

**1.2. Место дисциплины в структуре основной профессиональной образовательной программы:** ЕН.00. Математический и общий естественнонаучный цикл, обязательная часть циклов ОПОП.

Дисциплина направлена на формирование **общих и профессиональных компетенций:**

ОК 4. Осуществлять поиск, анализ и оценку информации, необходимой для постановки и решения профессиональных задач, профессионального и личностного развития.

ОК 5. Использовать информационно-коммуникационные технологии для совершенствования профессиональной деятельности.

ОК 8. Самостоятельно определять задачи профессионального и личностного развития, заниматься самообразованием, осознанно планировать повышение квалификации

ПК 1.4. Разрабатывать и внедрять управляющие программы обработки деталей.

ПК 1.5. Использовать системы автоматизированного проектирования технологических процессов обработки деталей.

ПК 3.2. Проводить контроль соответствия качества деталей требованиям технической документации.

### **1.3. Цели и задачи дисциплины – требования к результатам освоения дисциплины:**

В результате изучения обязательной части учебного цикла обучающийся должен:

уметь:

использовать изученные прикладные программные средства;

знать:

- основные понятия автоматизированной обработки информации, знать общий состав и структуру персональных электронно-вычислительных машин (далее - ЭВМ) и вычислительных систем;
- базовые системы, программные продукты и пакеты прикладных программ.

1.5. **Количество часов на освоение рабочей программы учебной дисциплины:** максимальной учебной нагрузки обучающегося – 150 часов, в том числе: обязательной аудиторной учебной нагрузки обучающегося – 100 часов; самостоятельной работы обучающегося – 50 часов.

### **2. СТРУКТУРА И СОДЕРЖАНИЕ УЧЕБНОЙ ДИСЦИПЛИНЫ**

### **2.1. Объем учебной дисциплины и виды учебной работы**

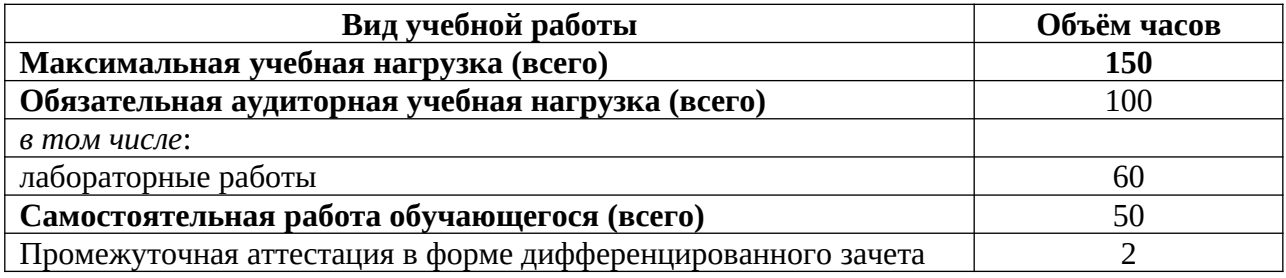

# **2.2. Тематический план и содержание учебной дисциплины ЕН.02 ИНФОРМАТИКА**

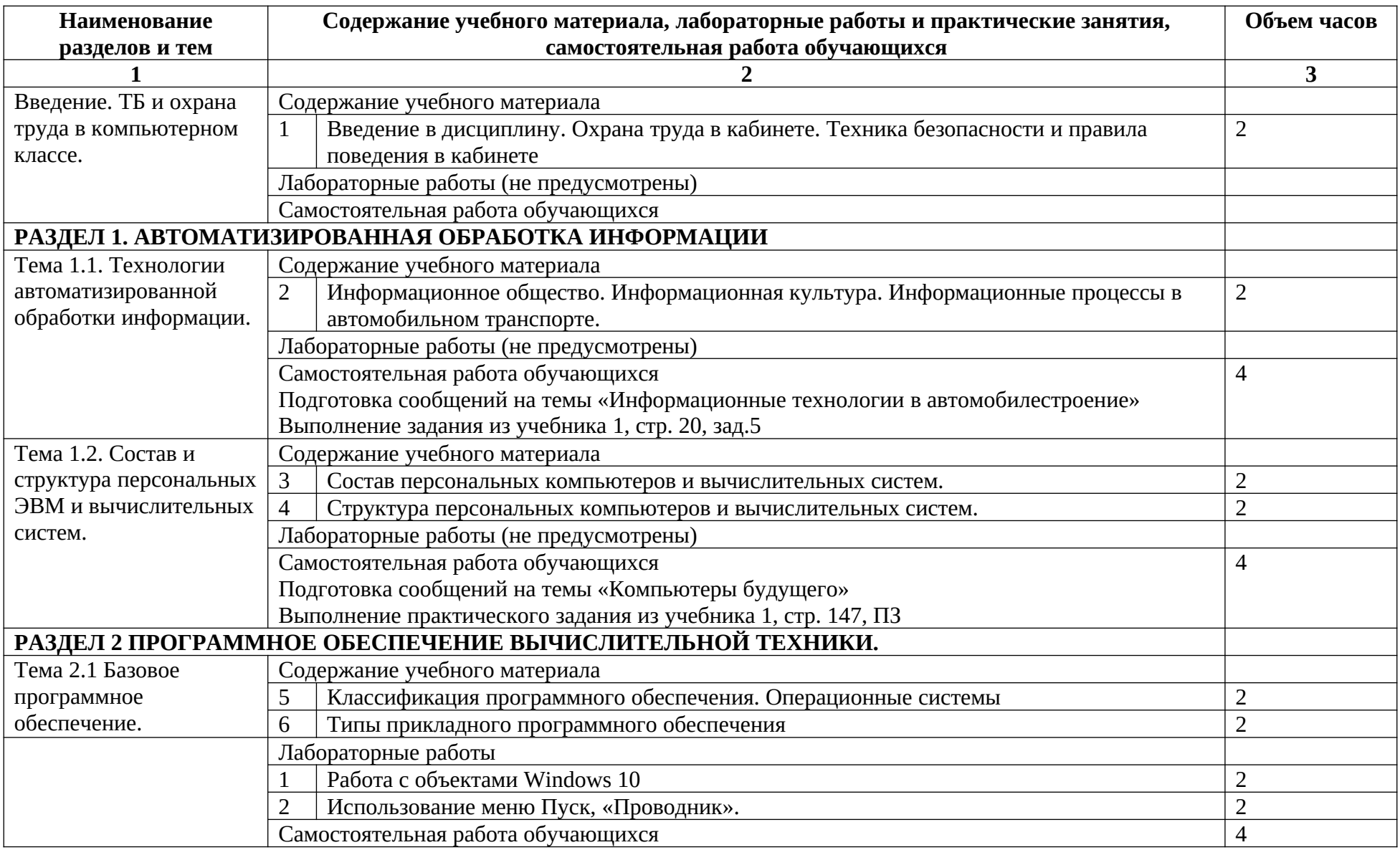

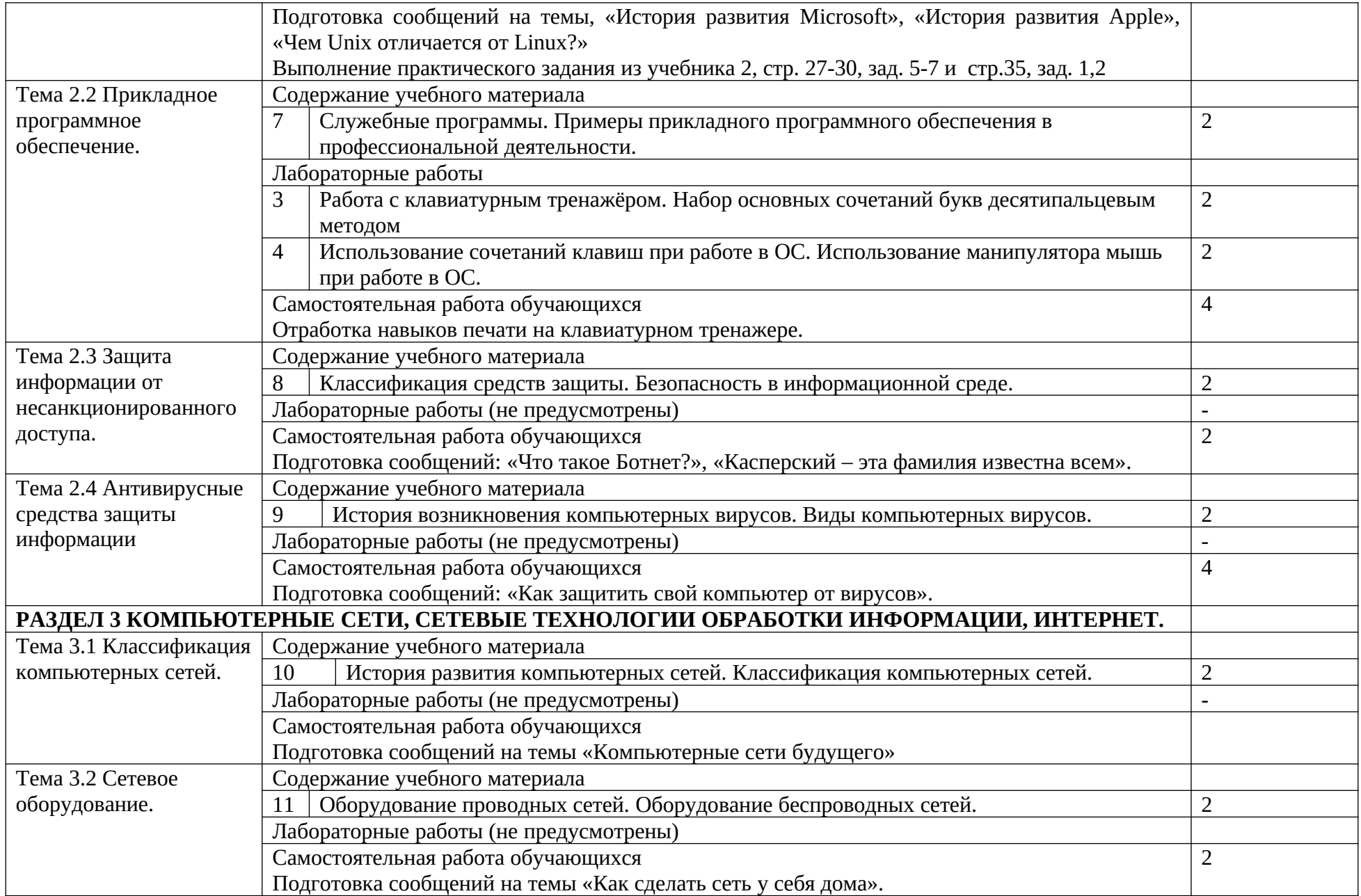

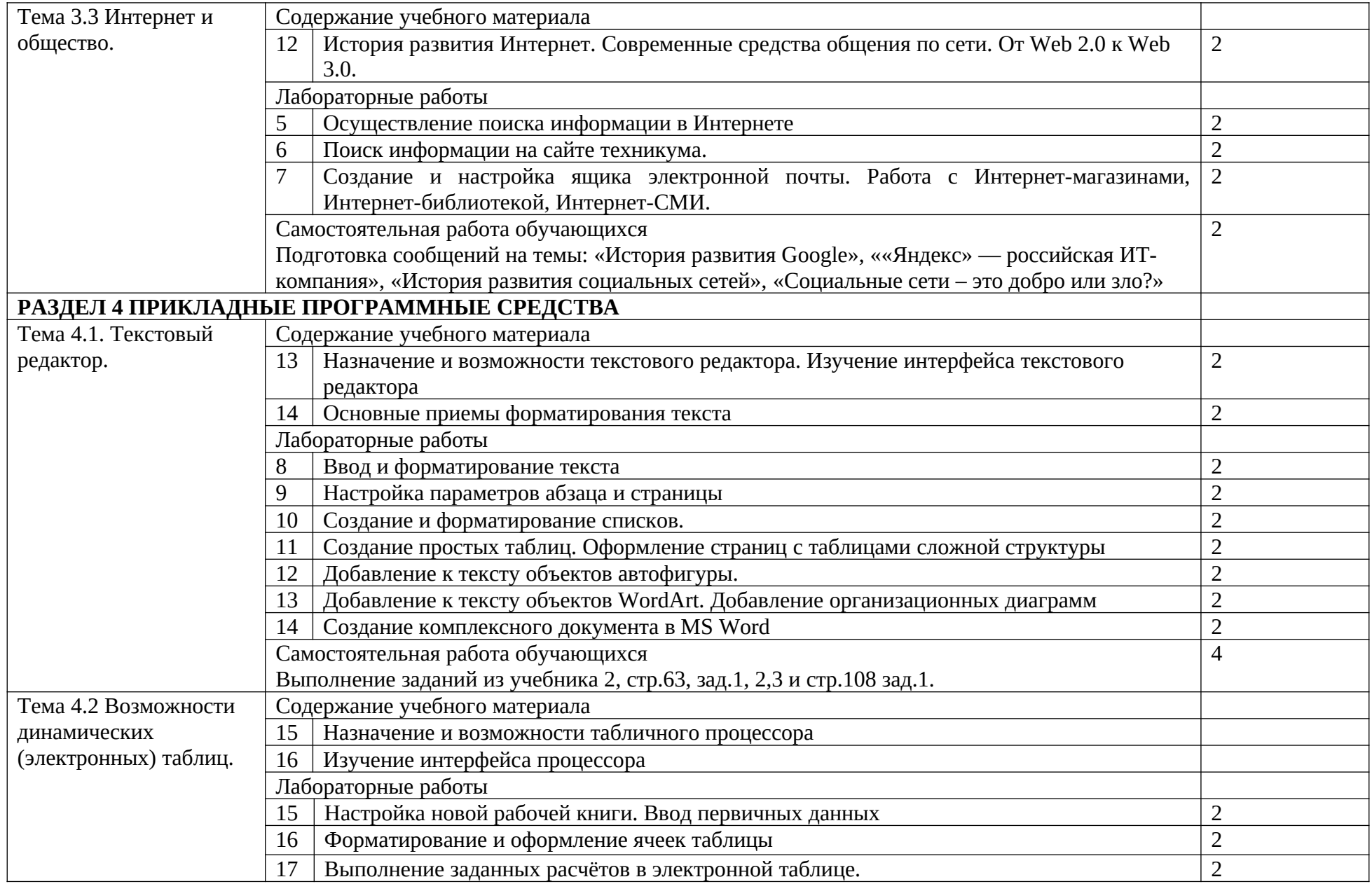

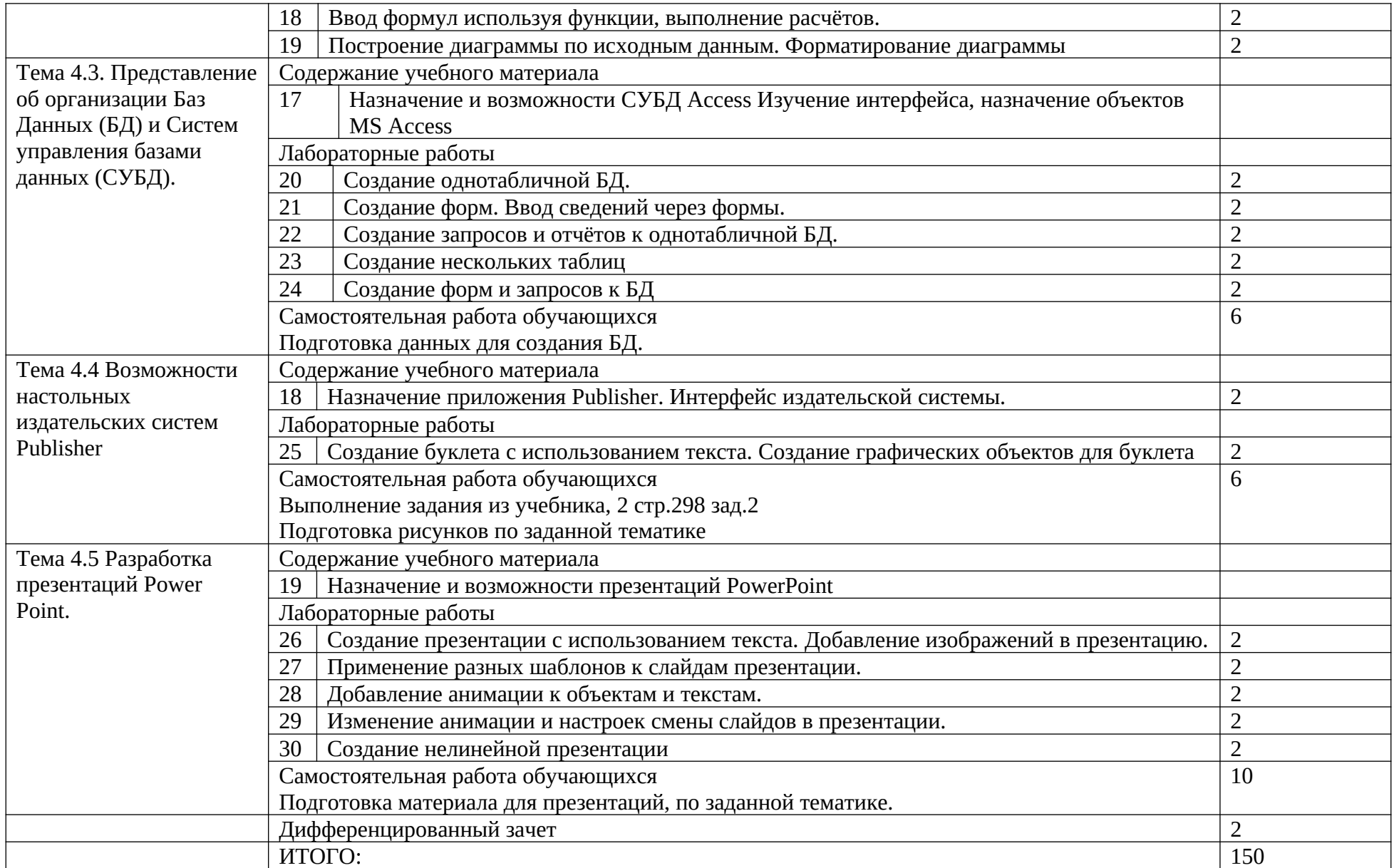

### **3. Условия реализации программы дисциплины**

#### **3.1. Требования к минимальному материально-техническому обеспечению**

Реализация программы дисциплины требует наличия учебного кабинета и лаборатории **«Информатика»**

#### **Оборудование учебного кабинета и лаборатории**

– посадочные места по количеству обучающихся;

– рабочее место преподавателя;

Технические средства обучения:

– компьютер с лицензионным программным обеспечением и мультимедиапроектор, интерактивная доска.

### **3.2. Информационное обеспечение обучения**

### **Перечень учебных изданий, Интернет-ресурсов, дополнительной литературы Основные источники:**

- **1.** Информатика и ИКТ : учебник для нач. и сред. проф. образования. М.С. Цветкова, Л.С.Великович. – М.: Издательский центр «Академия», 2013. – 352 с.
- **2.** Демьяненко С.В. Информатика и ИКТ: Пособие для подготовки к ЕГЭ : учеб. пособие для студ. учреждений сред. проф. образования / под ред. М.С.Цветковой.  $-$  M., 2013.

### **Дополнительные источники:**

### **Электронные учебники и пособия**

1. Данчул А.Н. Информатика. (Часть 1. Теоретические основы информатики) – М.: ТЕРМИКА, 2004.

2. Аскеров Т.М. Информатика. (Часть 2. Технические средств реализации информационных процессов) / Под общ. ред. Данчула А.Н. – М.: ТЕРМИКА, 2004.

3. Информатика: Учеб. пособие для студентов пед. вузов/ А.В. Могилев, Н.И.Пак, Е.К. Хеннер; Под ред. Е.К. Хеннера. - 2-е изд., стер. - М.: Изд. центр «Академия», 2001. - 816 с.

4. Практикум по информатике: Учеб. пособие для студ. высш. учеб. заведений/ А.В. Могилев, Н.И.Пак, Е.К. Хеннер; Под ред. Е.К. Хеннера. - 2-е изд., стер. - М.: Изд. центр «Академия», 2001. - 608 с.

5. Бородько В.П., Сафонова Т.Е. Информатика. (Часть 3. Программные средств реализации информационных процессов) / Под общ. ред. Данчула А.Н. – М.: ТЕРМИКА, 2004.

6. Данчул А.Н., Гречишников А.В. Информатика. (Часть 4. Основы программирования)/ Под общ. ред. Данчула А.Н. – М.: ТЕРМИКА, 2004.

7. Домрачев С.А. Информатика. (Часть 5. Сети ЭВМ)/ Под общ. ред. Данчула А.Н. – М.: ТЕРМИКА, 2004.

8. Аскеров Т.М. Информатика. (Часть 6. Информационная безопасность и защита информации)/ Под общ. ред. Данчула А.Н. – М.: ТЕРМИКА, 2004.

9. Информатика. 7-11 класс. М.: ИД «Равновесие», 2004.

10. Экономика информатики. Электронное учебное пособие. – Нижний Новгород, Нижегородский институт менеджмента и бизнеса, 2001.

Интернет – ресурсы:

1. Единое окно доступа к образовательным ресурсам. Электронная библиотека [Электронный ресурс]. — Режим доступа: [http://window.edu.ru/window,](http://window.edu.ru/window) свободный. — Загл. с экрана.

2. Российская национальная библиотека [Электронный ресурс]. — Режим доступа: http:// nlr.ru/lawcenter, свободный. — Загл. с экрана.

3. Электронные библиотеки России /pdf учебники студентам [Электронный ресурс]. Режим доступа: [http://www.gaudeamus.omskcity.com/my\\_PDF\\_library.html,](http://www.gaudeamus.omskcity.com/my_PDF_library.html) свободный.— Загл. с экрана.

### **4. Контроль и оценка результатов освоения дисциплины**

Контроль и оценка результатов освоения дисциплины осуществляется преподавателем в процессе проведения практических работ, тестирования, а также выполнения обучающимися индивидуальных заданий, исследований.

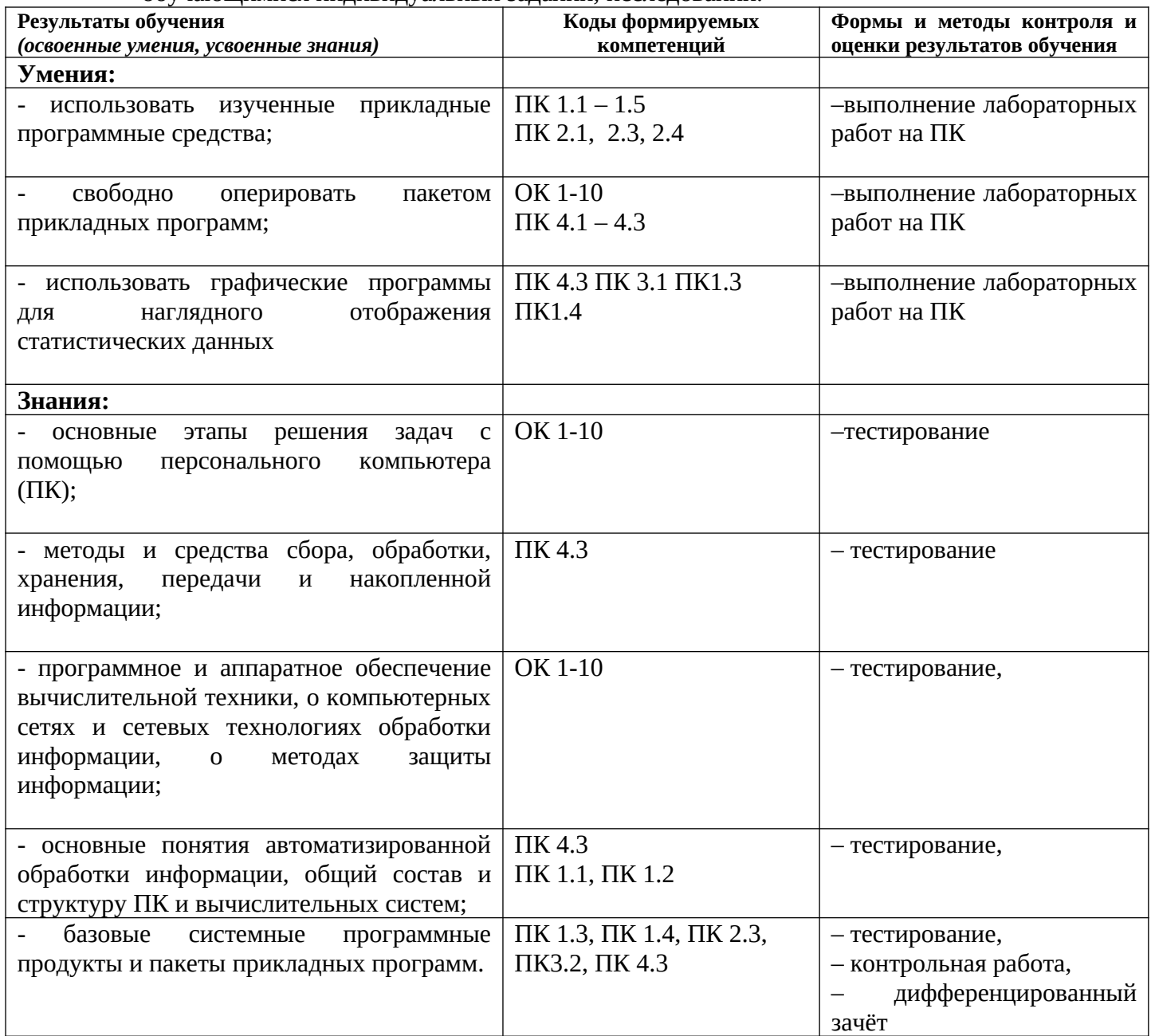